## Graphische Berechnung von Gesteinsanalysen.

#### Von

## Georg Berg in Berlin.

#### Mit Taf. IX und 20 Textfiguren.

## 1. Die Grundlage der graphischen Berechnung.

Eine Gesteinsanalyse ist ziemlich wertlos und so gut wie nichtssagend, wenn sie nicht stöchiometrisch verrechnet wird. Diese Überzeugung ist wohl jetzt allgemein in Petrographenkreisen herrschend. Um die aus der Analyse sich ergebenden chemischen Besonderheiten eines Gesteines in kurze Formeln zu fassen, sind verschiedene Methoden von OSANN, GRUBENMANN, LOEWINSON-LESSING. CROSS-IDDINGS u. a. m. angegeben worden, von denen die Osaxx'sche die allgemein gebräuchlichste. die CROSS-IDDINGSsche die eingehendste sein dürfte. In jedem Falle ist aber zur Festlegung des chemischen Charakters eines Gesteines aus seiner Analyse eine ziemlich umfängliche Rechnung nötig.

Im folgenden soll nun der Versuch gemacht werden, eine Gesteinsanalyse zeichnerisch auszuwerten. Durch Darstellung eines einfachen Diagrammes, welches einerseits möglichst unmittelbar aus den Analysenergebnissen konstruiert werden kann, andererseits möglichst alle Einzelheiten und chemischen Besonderheiten des Gesteines erkennen oder durch einfache Hilfskonstruktionen bestimmen läßt. Die Grundidee dieser graphischen Darstellung ist folgende: man trägt die Molekularprozente (oder, wie wir später sehen werden, mit Hilfe eines besonderen Maßstabes die Gewichtsprozente) der Hauptbasen als Grundlinie des Diagrammes in der Reihenfolge  $K_2$  O—Na<sub>2</sub> O—Ca O—Mg O—Fe O auf einer horizontalen Geraden auf (über die Auftragung von Fe, O<sub>3</sub> siehe später)

(Fig. 1). In den Endpunkten der einzelnen Strecken und im Nullpunkt errichtet man Senkrechte. In einiger Entfernung darüber trägt man auf einer Parallelen die Molekularprozente von Al, O3 auf. Schon jetzt kann man, da  $Al_2 O_3$  sich in den Feldspäten mit K2 0, Na., 0 und Ca 0 im Verhältnis <sup>1</sup> : <sup>1</sup> bindet, die Feldspatführung des Gesteines im wesentlichen überschauen. Endet nämlich, was das Normale sein wird, Al, O<sub>3</sub> über der Strecke Ca 0, so ist Orthoklasbasis, Albitbasis und Anorthitbasis im Gestein vorhanden, reicht Al,  $O_3$  über das Ende von Ca O hinaus, so herrscht Tonerdeüberschuß, reicht Al,  $O<sub>3</sub>$  nur bis ans Ende von Na2 0, so ist nur Orthoklas und Albit vorhanden, reicht AI2 O3 nicht bis zur Senkrechten im Endpunkt von Nag 0, so müssen Feldspatvertreter zugegen sein. Die 3 Kechtecke über

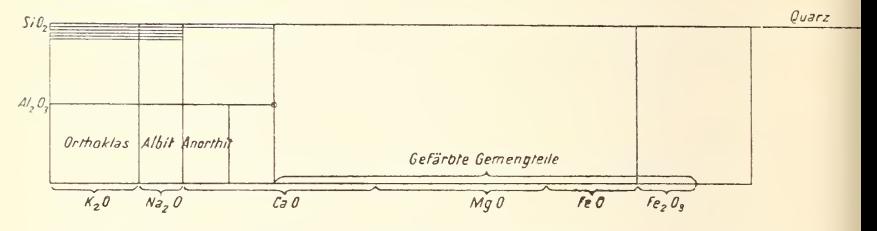

Fig. 1. Grundlage der Konstruktion.

 $K_2$  O,  $Na_2$  O und zwischen Ca O und  $Al_2$  O<sub>3</sub> geben uns auch auf einen Blick das quantitative Feldspatverhältnis kund. Allerdings ist hierbei zu berücksichtigen, daß <sup>1</sup> Molekül Orthoklas und Albit nur je ein halbes  $K_2 O Al_2 O_3$  (K Al O<sub>2</sub>), das Anorthitmolekül aber ein ganzes Ca  $O$  Al<sub>2</sub>  $O_3$  (Ca Al<sub>2</sub>  $O_4$ ) enthält. Die Zahl der Moleküle von Anorthit ist also in doppeltem Maßstab aufgetragen wie die der Alkalifeldspäte, und wir müssen das Anorthitrechteck noch durch eine Senkrechte halbieren um vergleichbare Flächen zu erhalten. Da es sich um Kechtecke von gleicher Höhe handelt, so verhalten sich aber dann auch die Flächen wie die Grundlinien, und wir haben unmittelbar in Längenmaßen vor uns das Verhältnis von Orthoklas zu Plagioklas, von Albit zu Anorthit im Plagioklas, von Alkalifeldspat zu Kalkfeldspat oder innerhalb der Alkalifeldspäte von Kali- zu Natronfeldspat. Auch wenn Aluminiumüberschuß im Sinne der OsANN'schen Berechnung herrscht, geben uns die 3 Kechtecke diese Verhältnisse noch an,

nur wenn Feldspatvertreter zugegen sind, wird die Sache verwickelter.

In einer dritten Parallelen über der Al,  $O_3$ -Linie tragen wir nun mit gleichem Maßstab die Molekularprozente der Kieselsäure auf. Wir müssen uns jedoch hierbei erinnern, daß im Alkalifeld spat 1 K<sub>2</sub> 0 oder 1 Na<sub>2</sub> 0 die Bindung von 6 Si O<sub>2</sub> bewirkt, im Kalkfeldspat 1 Ca O die Bindung von 2 Si O<sub>2</sub>, und in den zunächst in Frage kommenden saureren Ca Mg Fe-Silikaten je <sup>1</sup> (Ca Mg Fe) 0 die Bindung von <sup>1</sup> Si Og. Wir müssen also die Länge SiO, zwischen der Senkrechten im Anfangspunkt des Diagrammes und der im Endpunkt von Nag 0 sechsfach uns aufgetragen denken, zwischen dieser Linie und der Senkrechten im Endpunkt von Al, O3 doppelt und erst weiterhin einfach. Haben wir z. B. 72 Mol.-% Si O<sub>2</sub>, die Grundlinie der Alkalifeldspat-Rechtecke ist 6 Einheiten, die des Anorthit-Rechteckes 4 Einheiten, und der übrige Teil der Grundlinie 16 Einheiten lang, so tragen wir die Si Og-Linie folgendermaßen auf: Erster Absatz 6 Einheiten (gilt 36) + zweiter Absatz <sup>4</sup> Einheiten (gilt 8, zusammen 44) + Rest der Linie <sup>28</sup> Einheiten (72 — 44). Diese Linie rage z. B. <sup>12</sup> Einheiten über das Ende der (Ca Mg Fe)-Linie hinaus, und gibt uns ein Maß für den Quarzgehalt, sowie jene für den Gehalt an femischen Gemengteilen.

Es ist bei diesem Verfakren nun aber zunächst noch auf den Gehalt an Fe<sub>2</sub> O<sub>3</sub> Rücksicht zu nehmen und wenn wir dies, wie Osann vorschlägt, molekular umgerechnet zu Fe 0 hinzufügen woUen, so müssen wir ans Ende der (Ca Mg Fe)-Linie noch die doppelte Einheitenzahl von Fe<sub>2</sub> O<sub>3</sub> anhängen; für 2,5 Mol.-%  $Fe<sub>2</sub>O<sub>3</sub>$  also z. B. 5 Einheiten, wodurch sich die freie Kieselsäure in unserem. Beispiel auf 7 Einheiten verringert.

Bei Besprechung der Feldspatverhältnisse hatten wu' schon gesehen, daß die Moleküle der Alkalifeldspäte sich nicht in gleichem Maßstab darstellen wie die des Anorthites. Gleich ist aber der Maßstab für Anorthit, für Ca Mg Fe-Silikate und für freie Kieselsäure, wir brauchen also nur auch die hierzu gehörigen Linien noch zu halbieren und sehen in gleichem Längenmaß vor uns die Mengen der Orthoklasmoleküle, der Albitmoleküle, der Anorthitmoleküle, der Moleküle gefärbter Gemengteile und der Moleküle

#### 158 G. Berg, Graphische Berechnung von Gesteinsanalysen.

von Quarz. Außerdem sehen wir auch, ob die gefärbten Gemengteile mehr oder weniger oder gar nicht Al-haltig sind, und inwieweit Ca sich an diesen vorwiegend Mg- und Fe-haltigen Silikaten beteiligt.

## 2. Die Hauptvorteile der graphischen Darstellung.

Der geneigte Leser wird gewiß aus dem Vorhergehenden den Grundgedanken der hier vorgeschlagenen Darstellungsart er faßt haben, aber er wu'd vielleicht zweifeln, ob diese Methode von der bisherigen rechnerischen Durcharbeitung der Analysen wesentliche Vorteile hat. Ist eine Analyse einmal in Molekularprozente umgerechnet, so ist es ebenso leicht, sich die hier ge gebenen Verhältnisse in Zahlen als in Längen auszudrücken, und nur für ganz Ungeübte empfiehlt es sich, Zahlen durch Längen oder Flächen bildlich darzustellen, wie es in populären statistischen Zusammenstellungen in neuerer Zeit so sehr Mode geworden ist. Dem Forscher sagen die Zahlen mehr als die Längen, da keinerlei Augentäuschungen bei ihnen möglich sind.

Der Hauptvorteil liegt indessen bei unserer Darstellungsart darin, daß wir die Umrechnung in Molekularprozente uns ersparen könne n. Zunächst ist einmal klar, daß wir nicht die Molekularprozente aufzutragen brauchen, sondern daß uns auch die Molekularquotienten (Gewichtsprozente : Molekulargewichte) genügen. Wir teilen ja nicht eine bestimmte Strecke im Verhältnis der vor handenen analytisch bestimmten Gemengteile ein (denn dieser Fall würde in der graphischen Darstellung einer Angabe in Prozenten entsprechen), sondern wir bilden aus den Längen eine polygonale Figur und die Größe der Gesamtsumme aller Längen tritt nur in der Form in die Erscheinung, daß sie den Größenmaßstab der entstehenden Figur bestimmt. Die Form der Figur ist allein durch das Verhältnis der Teile untereinander bestimmt. Die Form der Diagramme ähnlicher Analyse bleibt also immer ähnlich und nur der Größenmaßstab wird etwas verschieden. Bei der praktischen Anwendung stellt sich aber heraus, daß dieser Wechsel des Größenmaßstabes nur ganz gering ist. Dies bewirkt die eigentümliche Konstanz der topischen Zahl, jene Besonderheit, daß in allen Analysen die Summe der Molekularquotienten stets nahe

der Größe 1,5 liegt. Xur um die meist geringen Differenzen der topischen Zahlen weichen die Maßstäbe verschiedener Diagramme voneinander ab , so daß uns ihr Vergleich tatsächlich sofort ein Bild der Unterschiede verschiedener Gesteinstypen geben kann.

Nun stehen aber die Molekularquotienten in einem höchst einfachen und für jedes Element konstanten Verhältnis zu den Gewichtsprozenten. Hat man für einen Analysenbestandteil den Maßstab für die Molekularquotienten gewählt, so verhält sich dieser zum Maßstab für einen zweiten Analysenbestandteil ganz ein fach umgekehrt wie das Molekulargewicht des ersten zum zweiten Analysenbestandteil. Wählen wir z. B. für 1 Gew.-% Si O. (Molekulargewicht 60) als Länge 1 mm, so müssen wir für 1 Gew. $\cdot$ % Li O<sub>2</sub> (Molekulargewicht 30) als Länge 2 mm wählen, für 1 Gew.- $\frac{9}{6}$ Ti O<sub>2</sub> (Molekulargewicht 80)  $\frac{3}{4}$  mm, für Mg O (Molekulargewicht 40)  $1\frac{1}{2}$  mm usf.

Eine derartige Tabelle läßt sich leicht weiter berechnen. Für die Basis  $1\%$  Al<sub>2</sub> O<sub>3</sub> = 1 mm haben wir sie sogar schon in OSANN's Tabellen bereit, denn wenn wir in einer sehr erlaubten Annäherung das Molekulargewicht von Al, O<sub>3</sub> statt zu 102 zu 100 rechnen, so brauchen wir nur die Molekular quotienten für 1 %, wie wir sie z. B. aus den OsAXN'schen Tabellen entnehmen, mit 100 zu multiplizieren, so erhalten wir die zugehörigen Zahlen für Gewichtsprozent der übrigen Elemente. Dies ergibt Diagramme, die für reinen Quarzit eine  $16\frac{2}{3}$  cm lange Linie ergeben, für die meisten Gesteine aber wesentlich kürzer werden, da <sup>80</sup> % Si 0, nur selten überschritten wird und die Si O.-Linie über  $K<sub>2</sub>$ O und 0 sechsfach aufzutragen ist, sich also meist noch stark verkürzt, so daß das Diagramm bequem zwischen den Zeilen eines Quartblattes Platz hat. Für Veröffentlichung im Buchdruck empfiehlt sich der halbe Maßstab also 2 % Al<sub>2</sub> O<sub>3</sub> = 1 mm, doch genügt bei kieselsäureärmeren meist auch hier der Maßstab  $1\%$  Al<sub>2</sub> O<sub>3</sub> = 1 mm. Für genaue Entwürfe auf Zeichenpapier, besonders wenn man, wie später gezeigt werden soll, die Gehalte an Ti O<sub>2</sub>, S O<sub>3</sub>, C O<sub>2</sub>, Cr<sub>2</sub> O<sub>3</sub> usw. im einzelnen mit verrechnen will, ist am besten der doppelte Maßstab 1 %  $\mathrm{Al}_2\mathrm{O}_3 = 2$  mm. Aus den OsAXN'schen Molekulargewiclitstabellen ergibt sich dann folgende Tabelle:

Man trage in die Diagramme ein für je <sup>1</sup> Gew.-% von

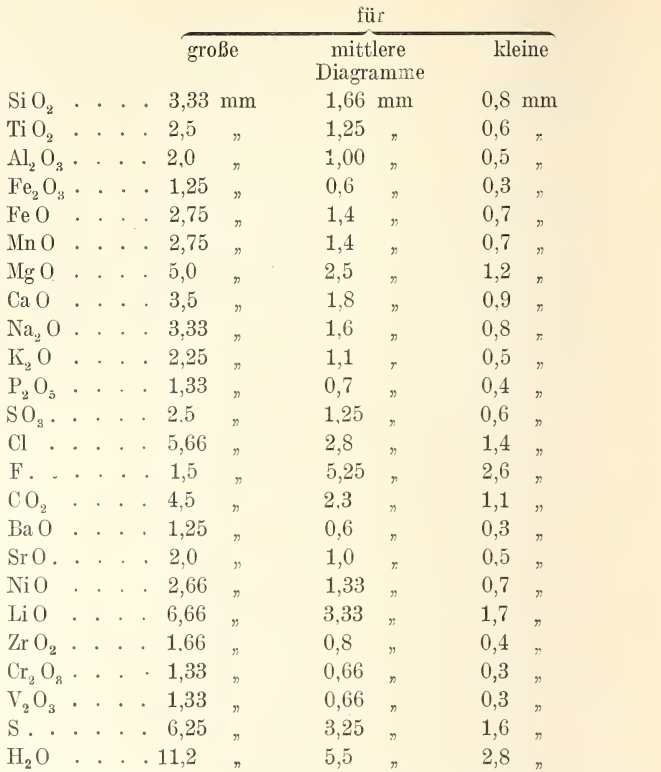

In der ersten Reihe sind alle Teile von Millimetern auf die leicht ab schätzbaren Hälften, Drittel und Viertel abgerundet. In der mittleren Reihe sind diese Bruchteile nur gegeben, soweit sie den Tatsachen sehr nahe stehen. In der letzten ist nur nach  $\frac{1}{10}$  Millimetern, wie sie ein guter, auf Metall gravierter Transversalmaßstab gibt, gerechnet.

Mit Hilfe dieser Tabelle kann man sich jede Analyse sofort graphisch darstellen, aber immerhin ist das Abstechen der Bruchteile von Millimetern und das Multiplizieren derselben mit der Zahl der Prozente noch recht mühsam. Wer viel Analysen zu ver rechnen hat, tut gut, sich einen Transversalmaßstab besonderer Art ein für allemal aufzuzeichnen oder, um ganz genaue Maße zu haben, auf eine Messingplatte gravieren zu lassen (Fig. 2 sowie Taf. IX).

Teilen wir nämhch die Basis eines Dreiecks in 100 Teile und verbinden jeden Teilstrich mit der Spitze durch eine feine Linie, die wir auch über die Basis hinaus verlängern, so wird jede Parallele zur Basis natürlich von diesen Strahlen wieder in 100 Teile geteilt

und wir können die Größe dieser Teile beliebig verändern, je nachdem wir die Parallele in größerem oder kleinerem Abstand von der Spitze ziehen. Für jeden Analysenbestandteil können wir also leicht eine Parallele finden, auf der sich der nötige Maßstab projektiert, die Entfernung dieser Parallelen aber muß offensichtlich umgekehrt proportional den Molekulargewichten, also proportional den Molekularquotienten für <sup>1</sup> Gew.-% sein. Um die Messing-

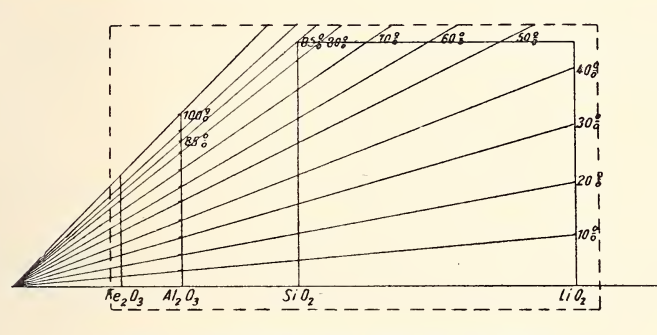

Fig. 2. Konstruktion des Molekularmaßstabes.

platte zugleich als rechtwinkeliges Zeichendreieck verwenden zu können, wähle man als Grundfigur ein rechtwinkeliges Dreieck, trage auf einer Kathete die Teilung in <sup>100</sup> mm auf und wenn diese für Al-% gelten soll, so wähle man die andere Kathete zu nächst <sup>98</sup> mm lang, dann sind die Parallelkatheten für die anderen Elemente in folgenden Entfernungen von der Spitze zu ziehen.

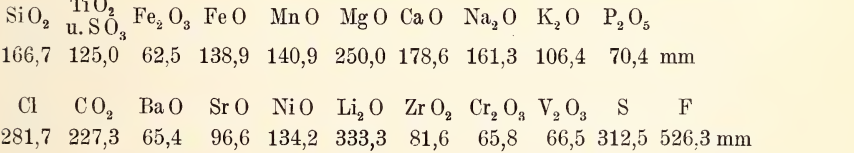

Letztere Kathete zieht man am praktischsten in der halben Entfernung (263,2 mm), also in halbem Maßstab, um das Instrument nicht allzu groß werden zu lassen. Auch kann man den Maßstab, nachdem man ihn fertig konstruiert hat, in der Höhe von ungefähr 90 % Si O<sub>2</sub> abschneiden, und auch die Spitze in der Nähe von der kleinsten Parallelkathete entfernen, wodurch man eine handliche Form des Maßstabes auf einem Kartonblatt oder einer Messingplatte von ungefähr  $20 \times 30$  cm Größe erhält. Von solchem

N. Jahrbuch f. Mineralogie etc. 1913. Bd. II. 11

Maßstab kann man die Gewichtsprozente jedes Elementes auch unter Abschätzung der ersten Dezimale leicht mit dem Zirkel abgreifen. Die linke obere Ecke kann man unter 60° abstumpfen. um einen 60°-Winkel für die Konstruktion des Osaxx'schen Dreiecks bereit zu haben, doch kann man die nötigen gleichseitigen Dreiecke auch sehr leicht mit dem Zirkel konstruieren (Taf. IX).

## 3. Beziehung der graphischen Darstellung zu den bisher üblichen Diagrammen und Koeffizienten.

Durch den eben beschriebenen Maßstab und das Diagramm gelingt es natürlich auch ohne Mühe die bisher angewandten Koeffizienten abzulesen und darzustellen. Zunächst LOEWINSON-LESSING's Säureparameter: Um ihn zu finden tragen wir an den Endpunkt der Grundlinie des Diagramms. nämlich an  $K_2O + Na_2O + CaO$ - Mg O + Fe O + Fe, O<sub>3</sub> (nicht zweimal Fe, O<sub>3</sub>!) noch die Länge von Al, O<sub>3</sub> an und erhalten den Endpunkt B (Fig. 3). Nun tragen wir

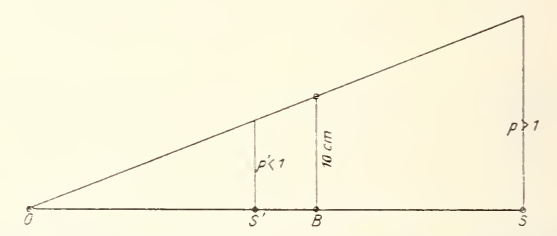

Fig. 3. Darstellung von LOEWINSON-LESSING's Säureparameter.

auf derselben Basis, ebenfalls von deren Nullpunkt O aus, die gesamte Kieselsäurelänge (ohne Versechsfachung über den Alkalien) bis zum Endpunkt S auf, der. je nachdem der Parameter > 1 oder  $<$  1. ist. jenseits oder diesseits von B liegt. In B und S errichten wir Senkrechte und machen die über B errichtete gleich 10 cm. verbinden deren Endpunkt mit O und messen die Strecke, welche diese Verbindungslinie auf der Normalen in S abschneidet. Deren Länge in Millimetern gibt uns auf 2 Dezimalen genau den Wert des Säureparameters.

Erwähnt sei noch, daß man hier wie bei den folgenden GRUBEN-MANN'schen Konstanten die etwa noch vorhandenen Säuren (Ti O<sub>2</sub>, S O<sub>3</sub>, C O<sub>2</sub>, P<sub>2</sub> O<sub>5</sub> usf.) mit Hilfe des Umrechnungsmaßstabes der Länge von SiO, an deren Ende anzufügen hat.

Die GRUBENMANN'schen Konstanten A, C, M, F, T sind ohne weiteres, wie man leicht sehen wird, in den Diagrammen schon ent halten (Fig. 4). Es ist  $A = K_2O + Na_2O$  oder die Strecke, welche die Senkrechte im Endpunkt von Al<sub>2</sub>O<sub>3</sub> auf der Basis abschneidet, falls  $Al_2 O_3 < K_2 O + Na_2 O$ . Es ist C die Strecke, welche die Senkrechte im Endpunkt von  $\mathrm{Al}_2\mathrm{O}_3$  auf der Ca O-Strecke ab-

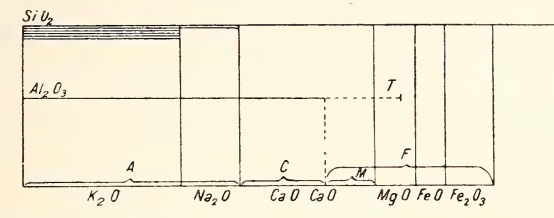

Fig. 4. Darstellung der GRUBENMANN'schen Konstanten.

schneidet, falls nicht das ganze Ca  $0 = C$  ist, wenn  $Al_2 O_3$  noch über die Senkrechte im Endpunkt von Ca 0 hinausragt. T istdieser über die ebengenannte Senkrechte hinausragende Teil von der Linie Al<sub>2</sub>O<sub>3</sub>. M ist der Rest der von CaO rechts von der Senkrechten im Endpunkte von Al<sub>2</sub>O<sub>3</sub> noch übrig bleibt. F ist die Basislänge vom Fußpunkt der Senkrechten im Al2 O3-Endpunkt bis zum rechten Ende des Diagramms, wobei Fe<sub>2</sub> O<sub>3</sub> doppelt zu rechnen ist.

S ist nicht etwa die im Diagramm vorhandene Länge der Kieselsäurelinie, da diese ja über A sechsfach, über C doppelt ge rechnet ist, sondern es ist die gesamte aus dem Maßstab zu ent nehmende, molekular umgerechnete Kieselsäuremenge. Ebensowenig ist K etwa, wie man im ersten Augenblick denken könnte, das Verhältnis der Diagrammbasis zur gesamten Länge der  $Si O<sub>2</sub>-Line$ . Die Senkrechte im Endpunkt der Basis gibt zwar den Sättigungspunkt auf der Kieselsäurelinie an, aber nur wenn man  $SiO<sub>2</sub>$  über A sechsfach, über C doppelt nimmt. K aber ist umgekehrt als Verhältnis der ganzen Kieselsäurelinie zur Basis mit sechsfach aufgetragenem A und zweifach aufgetragenem C zu konstruieren nach der Gleichung  $K = S : 6A + 2C + F$ . Im übrigen verfährt man genau wie bei LOEWINSON-LESSING's Säureparametern.

Für die Verhältnisse der Größen S, A, C, M, F und T innerhalb einer Analyse genügen die Größen der entsprechenden Strecken

in Millimetern gemessen vollkommen. Will man die A oder die C melirerer Analysen vergleielien, so muß man die topische Zahl be rücksichtigen (Fig. 5), Hierzu trägt man einfach die Summe aller Molekularteile, also Basis +  $Al_2 O_3$  + gesamtes Si $O_2$ , jeder Analyse von einem gemeinsamen Endpunkt auf, und erhält so die Endpunkte  $Z_1 Z_2 Z_3$  usf., in ihnen errichtet man die Lote und macht sie bez. gleich  $A_1 A_2 A_3$  usf., verbindet die Endpunkte mit dem Nullpunkt, und hat dann, wenn man inbeliebigem Punkte ein Lot errichtet, die Größen aller A auf einer Linie in gleichem Maßstab aufgezeichnet. Man wird sich indessen meist überzeugen, daß diese Korrektur nur sehr wenig ausmacht, wegen der

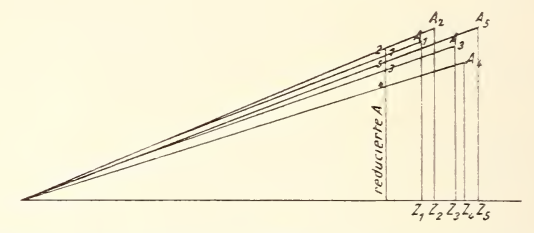

Fig. 5. Vergleich der GRUBENMANN'schen Konstante A mehrerer Analysen unter Berücksichtigung der topischen Zahl Z.

relativ großen Konstanz der topischen Zahl. Die Konstruktion des Osann'schen Dreiecks aus dem Diagramm ist sehr einfach (Fig. 6). Die Summe der Größen A, C, F ist im Diagramm bereits ent halten, und diese Summe gleich 20 zu setzen, ist zunächst für die Darstellung des Dreiecks nicht nötig, da sie nur die Größe des Dreiecks, aber nicht die Lage der Projektionspunkte in demselben bestimmt. Konstruiert man also ein gleichseitiges Dreieck mit der Basishnie unserer graphischen Darstellung als Seitenlänge, und trägt die Größen A, C und F jede von <sup>2</sup> Eckpunkten gegen den Dritten hin, auf und verbindet die 3 Endpunktepaare. so schneiden sich diese Linien in einem Punkt, dem gesuchten Projektionspunkt.

Man kann aber auch in viel einfacherer Weise diesen Punkt durch 2 Linien unmittelbar an unserer graphischen Darstellung feststellen. Man konstruiert sich nämlich das OsAxx"sche Dreieck nach oben über der Basislinie und bezeichnet die linke untere Ecke als f, die rechte untere als a, die obere als c. Hierdurch erhält man das Dreieck in einer um 120° gedrehten Lage. Würde

man es übrigens mit C-Spitze nach unten konstruieren, was zeich nerisch noch einfacher und klarer wäre, so würde, bezogen auf A und C, rechts und links vertauscht sein und die Projektionen würden eine von der bisher üblichen Form abweichende Lage erhalten, die leicht Verwirrung erregen könnte. Der Projektionspunkt ist in diesem Dreieck der Schnittpunkt einer Parallelen zum rechten Schenkel durch den Endpunkt von F, mit einer zum linken Schenkel durch den Endpunkt von A. Man braucht also

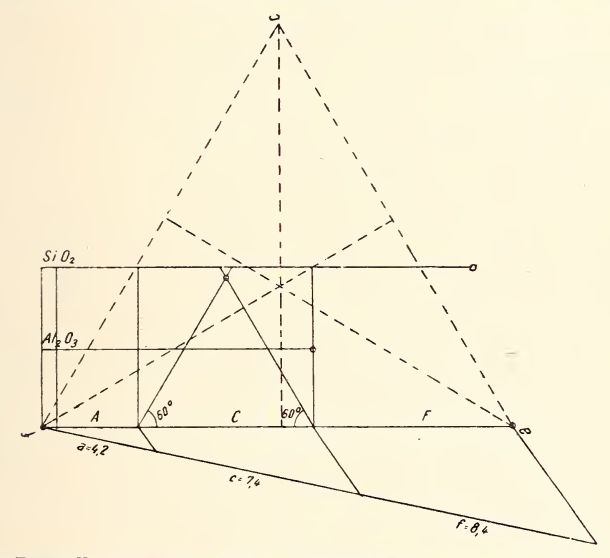

Fig. 6. Darstellung der OsANN'schen Konstanten und der Lage des Projektionspunktes im OsANN'schen Dreieck.

nur mit einem 60"-Winkel von den Enden des A und des F je eine nach der Mitte zu ansteigende Linie zu ziehen, so ist deren Schnittpunkt der Projektionspunkt in dem über der Basis errichteten OsANN'schen Dreieck, welches man sich allerdings, um das übliche Bild zu erhalten, von rechts oben aus ansehen muß.

Die so überaus einfache Feststellung des Analysenpunktes im OsANN'schen Dreieck ist von besonderem Wert. Die anderen Koeffizienten und Parameter sind zwar etwas weniger einfach darzustellen, ihre Darstellung erübrigt sich aber zumeist, da man ihren ungefähren Wert (wenn auch zunächst nicht maßstäblich) aus dem Grunddiagramm sofort ersieht (Kieselsäureüberschuß, Tonerdeüberschuß, Verhältnis Ca O zu Mg  $0 + Fe O$  usf.).

Fast ebenso einfach wie die Feststellung des Projektionspimktes ist die Darstellung der 3 OsANN'schen Zahlenkoeffizienten. Man zieht vom Nullpunkt der graphischen Darstellung unter beliebigem Winkel eine Gerade schräg nach rechts unten und trägt auf ihr 20 cm Länge ab, verbindet ihren Endpunkt mit dem Endpunkt von F, und zieht zu dieser Verbindung Parallele durch die Endpunkte von A und C. Hierdurch wü'd die <sup>20</sup> cm lange Linie im Verhältnis A : C : F geteilt und man kann die Koeffizienten direkt mit dem Zentimetermaßstab ablesen. Bemerkt sei noch, daß man bei mittlerer Größe der Diagramme  $(1\%$  Al<sub>2</sub> O<sub>3</sub> = 1 mm) die Vergleichslinie, um spitzen Schnitt zu vermeiden, besser zu 10 cm nimmt, die abgelesene Zahl am Zentimetermaßstab ist dann natürlich zu verdoppeln (Fig. 6).

Zu erwähnen ist, daß die Dreiecke, wie wir sie oben aus dem Diagramm konstruierten, in sehr verschiedener Größe ausfallen, je nachdem das Gestein viel oder wenig Kieselsäure enthält.

Will man mehrere Analysen in einem OsANN'schen Dreieck vereinigen, so verwende man daher ein Dreieck von 10 cm Seiten länge und vervollständige jedes Diagramm durch diese ebengeschilderte Proportionalteilung einer schrägen Linie unter der Basis von <sup>10</sup> cm Länge. Endlich kann man zu einer großen Reihe von Analysen im Dreieck mit einem Zeitaufwand ^on nicht mehr als <sup>2</sup> Minuten für jede Analyse die Projektionsp unkte bestimmen, wenn man auf die eigentliche Durchführung der graphischen Darstellung verzichtet, und sie in Form einer einfachen Linie zusammenfaßt.

Man konstruiere ein gleichseitiges Dreieck von 10 cm Seitenlänge. Von der Spitze faus ziehe man nach links außerhalb des Dreiecks so viel Strahlen als man Analysen vergleichen will. Auf jedem Strahl trägt man von <sup>f</sup> aus mit dem Molekularmaßstab folgende Strecken auf.  $K_2 O + Na_2 O$  (Endpunkt A) daran Ca O, daran Mg  $0 + Fe O + 2 \times Fe<sub>2</sub> O<sub>3</sub>$  (Endpunkt F), dann trägt man noch von dem Ausgangspunkt f aus  $Al_2 O_3$  auf der Linie ab. Dessen Endpunkt oder der Endpunkt von Ca O, wenn  $\mathrm{Al}_2\mathrm{O}_3$  über diesen hinausragt, ist C. Nun verbindet man jedes F mit dem linken unteren Dreieckspunkt und zieht durch jedes A und C eine Parallele zu dieser Verbindungslinie bis an die Dreiecksseite. Hier erhält man die Punkte A' und C', von C' aus zieht man ins

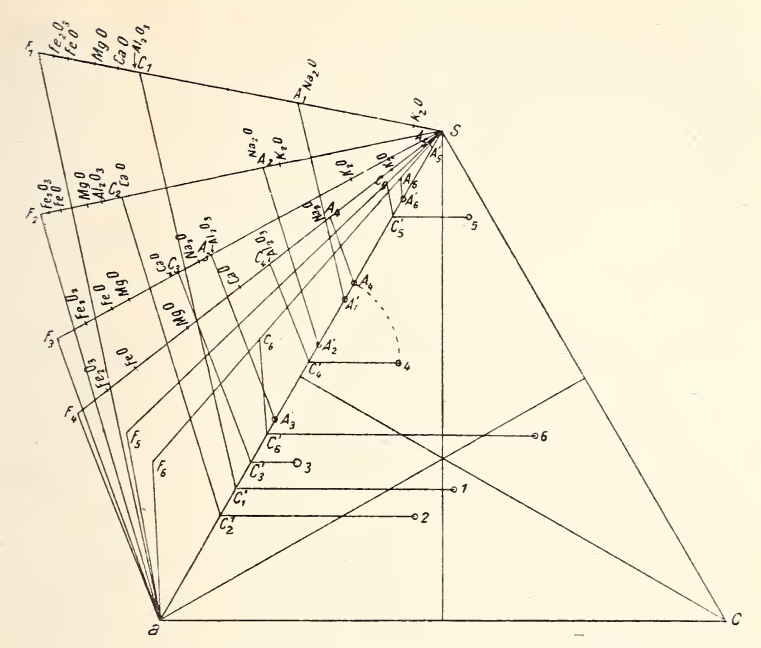

Fig. 7. Konstruktion der Projektionspunkte für 6 Analysen.

Innere des Dreieckes eine Horizontale, die man gleich A' C' macht. Der Endpunkt ist der Projektionspunkt.

An der Dreiecksseite a f kann man die Zahlenkoeffizienten mit dem Millimetermaßstab sofort ablesen

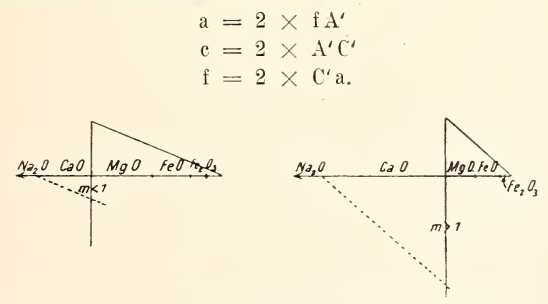

Fig. 8. Darstelhmg des OsANN'schen Parameters m.

Der Osanx'sche Parameter m =  $\frac{Ca O}{Mg Fe O}$  stellt sich in der graphischen Darstellung dar als das Verhältnis der beiden an einanderliegenden Linien Ca O und Mg  $0 + Fe O + 2 \times Fe<sub>2</sub> O<sub>3</sub>$ .

Will man ihn numerisch bestimmen, so verfährt man am einfachsten derart, daß man auf der Senkrechten im Endpunkt von Ca O eine Entfernung von <sup>1</sup> cm aufträgt, von hier nach dem Endpunkt der Diagrammbasis eine Verbindungslinie legt, und zu ihr eine Parallele durch den Anfangspunkt der Ca 0-Strecke zieht (Fig. 8). Diese schneidet auf der nach unten verlängerten Senkrechten die Strecke m ab. Deren Maß in Zentimeter ergibt uns den gesuchten Koeffizienten.

## 4. Einzelheiten der graphischen Analysendarstellung an der Hand der CROSS-IDDING'schen Verrechnung.

Bisher wurden bei unserer graphischen Verrechnung der Analysen immer nur die Grundzüge der Ergebnisse verwendet. ohne Rücksicht auf genaue Verrechnung der in geringen Mengen auftretenden Stoffe, vor allem der Säurevertreter, ohne Rücksicht auf etwa vorhandenen Magnetit, etwa vorhandene Feldspatvertreter etc. Wie man in einer Analyse alle diese Einzelheiten rechnerisch verwerten kann und für jedes Gestein die "normative" Mineralzusammensetzung quantitativ ausrechnet, haben uns Cross und Ibdixgs in ihrem "Quantitative System of Rocks" gezeigt.

Was man berechnen kann, kann man auch mit Hilfe des Molekularmaßstabes graphisch darstellen, und wie dies geschieht. möge nunmehr in Anlehnung an Cross-Ipping's Abhandlung besprochen werden.

Die Grundlinie des Diagrammes bildet immer die Strecke  $K_2 O + Na_2 O + Ca O + Mg O + Fe O$ , wobei etwa vorhandenes  $Li<sub>2</sub>$  O an  $K<sub>2</sub>$  O, Sr O und Ba O an Ca O, Ni O und Mn O an Fe O anzuschließen ist. Parallel über der Grundlinie trägt man Al2O3 aaf und man kann nun 3 Fälle unterscheiden: 1. (Xormalfall) Al^ O3 endet über der Strecke Ca O, 2. es reicht darüber hinaus ("Tonerdeüberschuß", meist nur infolge eines Al-Gehaltes der gefärbten Gemengteile), 3. es endet noch über der Strecke Nag 0 (dann sind natronhaltige Amphibolpyroxenmineralien "normativ" vorhanden).

1. Fall.

Man trage als die oberste Parallele Si  $O<sub>2</sub>$  in der besprochenen Weise über den Alkalien sechsfach, über dem Rest von Al2O3 doppelt, dann einfach auf. Zu bemerken ist hier, daß, wenn nennenswerte Mengen von Zr O<sub>2</sub> vorhanden sind, diese eine äquivalente Menge Kieselsäure als Zirkon binden. Diesen Umstand kann

man im Diagramm sehr einfach dadurch darstellen, daß man Zr O<sub>2</sub> dicht über der Kieselsäurelinie von der Anfangsordinate nach links aufträgt, und die Si $O_2$ -Linie nicht im Nullpunkt, sondern im Endpunkt von Zr O<sub>2</sub> beginnen läßt (Fig. 9).

Titansäure ist an die Kieselsäure anzutragen. Sie übt keinen Einfluß auf die äußere Gestalt des Diagramms aus. Ist freier Quarz vorhanden, so wird auch freie Titansäure, Rutil zu gegen sein, ist keine vorhanden, so ist Titanit anzunehmen, in dem die Titansäure genau so viel Ca 0 bindet wie die Kieselsäure, ist Ilmenit vorhanden, so wird ebensoviel Fe O gebunden wie in den Eisenmetasilikaten. Nur wenn gar keine Metasilikate, sondern nur Orthosilikate auftreten (siehe später), ist Bedacht darauf zu nehmen, daß es ein Orthotitanat nicht gibt, zum mindesten also alles T <sup>i</sup> <sup>t</sup> a n a <sup>t</sup> als Metasalz zu verrechnen ist.

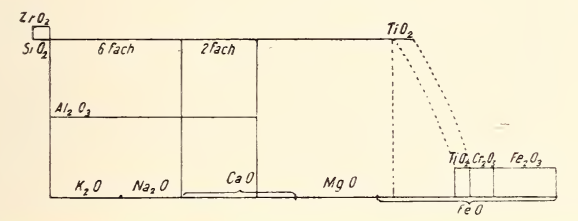

Fig. 9. Darstellung eines Gesteins mit Zirkon und verschiedenen Eisenerzen.

Die Si O<sub>2</sub>-Ti O<sub>2</sub>-Linie endet nun vor oder hinter dem Endpunkt von Fe O. Endet sie dahinter, so ist Fe<sub>2</sub>O<sub>3</sub> doppelt an  $FeO$  anzutragen, und nur was von der Si $O<sub>2</sub>$ -Linie über diesen Endpunkt hinausragt, ist freie Kieselsäure. Reicht sie nicht bis an den Endpunkt von Fe 0 heran, so herrscht Kieselsäuremanget und das Fe<sub>2</sub>O<sub>3</sub> gehört wahrscheinlich einem Magnetit an, bindet also äquivalente Mengen von Fe 0. In diesem Falle tragen wir Fe, O<sub>3</sub> über FeO von dessen Endpunkt an rückwärts auf, und nur was dann von Fe 0 zwischen dem rechten Endpunkt von Si  $O_2$  und dem linken von Fe<sub>2</sub>  $O_3$  übrigbleibt, bewirkt basische Übersättigung des normalen Metasilikates, also Orthosilikatbildung (siehe Fig. 9). In diesem Falle empfiehlt es sich übrigens, um den oben erwähnten Fehler der Berechnung eines Orthotitanates zu vermeiden, Ti $O<sub>2</sub>$  noch einmal aufzutragen, und zwar rückläufig an Fe<sub>2</sub>O<sub>3</sub> sich anschließend, um Titaneisenerz darzustellen.

Zwischen Fe<sub>2</sub> O<sub>3</sub> und Ti O<sub>2</sub> wird man auch Cr O<sub>3</sub>. wenn solches Torhanden, noch einschalten. Auch dies bindet eine äquivalente Menge Fe $\theta$  zu Chromeisen erz. Reichen Fe<sub>2</sub> $O_3 + Cr_2O_3 - TiO_2$ rückwärts bis über Fe 0 hinaus, so ist Calciumtitanat (T <sup>i</sup> <sup>t</sup> <sup>a</sup> n <sup>i</sup> <sup>t</sup> ). C h r o m s p i n e 11 und eventuell auch freies  $Fe_2 O_3$  (H ä m a t i t) oder ein Kalkeisenspinell zugegen.

Dies alles gilt allerdings niu' unter der Voraussetzung, daß Si O, nicht bis an diese "rückläufige Erzlinie", wie wir sie nennen wollen, heranreicht. Ragt sie bis über den Bereich von Ti  $O_2$ , so ist Titanaugit, bis über  $Cr_2O_3$ , so ist Chrom $d$  i  $o$   $p$  s i  $d$ , bis über Fe,  $O<sub>2</sub>$ , so ist e i s e n  $o$  x v d h altiger Pyroxen oder Amphibol vorhanden (über eisenhaltigen Natron pyroxen siehe allerdings erst im Fall 3).

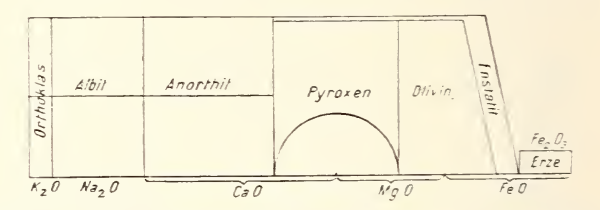

Fig. 10. Graphische Ableitung des Gehaltes an Orthosilikat.

Die Menge der Orthosilikate oder auch Feldspatvertreter, also der effektive Kieselsäuremangel der Silikate nach Abrechnung der Erze, stellt sich dar durch die Lücke, die zwischen dem rechten Ende der Si O<sub>2</sub>-Linie und dem linken Ende der rückläufigen Erzlinie übrigbleibt.

Es ist nun zu bedenken, daß es ein Calciumorthosilikat in den Gesteinen nicht gibt, und daß der Normaldiopsid eine Verbindung gleicher Mengen von Calcium- und Magnesiummetasilikat ist. Man schlägt also die Länge der Ca O-Linie, natürlich nur soweit sie nicht an AI. 0<sup>3</sup> gebunden ist. im Halbkreis auf Mg 0 ab. oder wenn MgO kleiner als die C-Linie ist. Mg 0 auf Ca 0 ab. Die Strecke unter dem Kreisbogen ist Diopsid, was von Ca O übrigbleibt, ist Wollastonit, was im ersteren Fall von  $MgO$ übrigbleibt, gehört zum MgFe-Süikat.

Dieses Eisenmagnesiasüikat nun muß mindestens als Orthosilikat vorhanden sein, wozu zur Sättigung die halbe äquivalente Menge Kieselsäure gehört. Wenn wir also jetzt über der Mitte der Mg Fe-Silikatstrecke eine Senkrechte errichten und dicht unter der Si O<sub>2</sub>-Linie eine Hilfslinie ziehen, die das Diopsidfeld, wenn es vorhanden ist auch das Wollastonitfeld, und das halbe MgFe-Silikatfeld nach oben abschließt, so gibt uns diese die Kiesel säuremenge an, die zur Sättigung von Ca Mg und Fe mindestens vorhanden <sup>s</sup> <sup>e</sup> <sup>i</sup><sup>n</sup> m <sup>u</sup> ß.

Ein wichtiges Unterscheidungsmerkmal ist nun, ob die wirklich vorhandene Kieselsäuremenge hierzu ausreicht. Überragt die Si $O_{2}$ -Linie den Endpunkt unserer Hilfslinie noch, so ist auch vom Mg Fe-Silikat ein Teil M <sup>e</sup> <sup>t</sup> <sup>a</sup>silikat (E <sup>n</sup> <sup>s</sup> <sup>t</sup> <sup>a</sup> <sup>t</sup> <sup>i</sup> <sup>t</sup> , dargestellt durch einen schmalen Streifen von der Breite dieser Überragung). Bleibt die Si O<sub>2</sub>-Linie noch hinter dem Ende der Hilfslinie zurück, so muß neben Olivin noch ein anderes kieselsäuresparendes Mineral vorhanden sein, dies aber kann nur in der Feldspatgruppe liegen und muß ein Feldspatvertreter sein. Das Vorhandensein einer Differenz zwischen der wirklichen Si O<sub>2</sub>-Linie und der Hilfslinie über Ca  $0 + Mg O + Fe O$  gibt uns also das Vorhandensein von Leucit oder Nephelin, die Größe dieser Differenz gibt uns die Menge dieser Mineralien an. Wir wollen daher kurz diese Längengröße, die wir zur weiteren Berechnung als wichtige Grundlage brauchen werden, die "kritische Differenz" nennen.

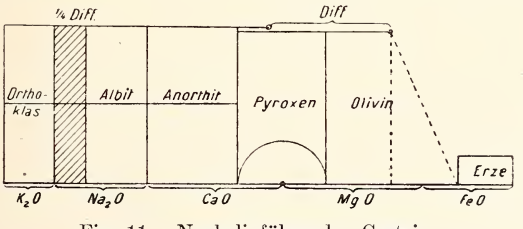

Fig. 11. Nephehnführendes Gestein.

Von der kritischen Differenz hat man nun  $\frac{1}{4}$  zu nehmen und auf der Si O<sub>2</sub>-Linie vom Endpunkt der Grenzlinie K<sub>2</sub> O-Na<sub>2</sub> O gegen Na2 0 aufzutragen (Fig. 11). Hierdurch teilt man vom Albitfeld ein Nephelinfeld ab, der Menge nach verhält sich allerdings der Nephelin zum Albit dann wie die halbe Nephelinfläche zur Albitfläche. Daß man nur  $\frac{1}{4}$  der kritischen Differenz aufträgt, hat seinen Grund darin, daß durch die Verwandlung einer Einheit Albitnatron (mit 6 Si O<sub>2</sub>) in Nephelinnatron (mit  $2 \text{ Si O}_2$ ) vier äquivalente Kieselsäuremengen gespart werden.

#### 172 G. Berg, Graphische Berechnung von Gesteinsanalysen.

Ist das Viertel der kritischen Differenz größer als die Na<sub>2</sub>O-Streeke (bei Gesteinen mit wenig Nag 0 und Kalivormacht), so ist L eu <sup>c</sup> it neben Nephelin anzunehmen (Fig. 12). Bei der Umwandlung von Orthoklas in Leucit sparen wir aber von den sechs äquivalenten Kieselsäuremengen nicht vier, sondern nur zwei. Wir tragen also jetzt das Viertel der kritischen Differenz rückläufig vom Ende der Albitfläche auf und verdoppeln es, soweit es in die Ortho-

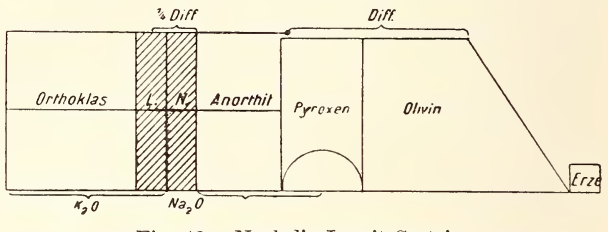

Fig. 12. Nephelin-Leucit-Gestein.

klasfläche hineinragt. Die Senkrechte in diesem Abschnitt scheidet wieder die K<sub>2</sub> O-Linie im richtigen Verhältnis von Leucit zu Orthoklas. Fällt dieser Scheidungspunkt noch über den Nullpunkt hinaus, so muß neben fehlendem Orthoklas statt Leucit z. T. Kaliophyllit, statt Diopsid ein Gemenge von Acker $m a n n i t + Olivin angenommen werden.$ 

2. F a 11.

Im Anfang dieses Kapitels hatten wir als 2. Fall denjenigen ausgeschieden, in welchem Tonerdeüberschuß vorhanden ist, also mehr  $Al_2O_3$  sich findet, als zur Sättigung von  $K_2O + Na_2O + CaO$ nötig ist. Ein geringer Tonerdeüberschuß wird entweder als Zeichen beginnender Verwitterung des Gesteins aufgefaßt, und dann ver nachlässigt werden können, oder er liegt in einem geringen Tonerdegehalt der gefärbten Gemengteile, der, namentlich wenn B <sup>i</sup> <sup>0</sup> <sup>t</sup> <sup>i</sup> <sup>t</sup> zugegen ist, immer auftreten und oft beträchtliche Werte erreichen muß. Sehr hoher Al2 O<sub>3</sub>-Überschuß kann auf Korundg e h a 1 t des Gesteins beruhen. Sehr oft lehrt uns das Mikroskop, daß der Tonerdeüberschuß als Granat ausgeschieden ist. Es ist dann zu bedenken, daß in diesem Falle wahrscheinlich auch das Eisenoxyd im Granat enthalten ist und daß  $1 \text{ Al}_2\text{O}_3$  je  $3 \text{Fe}\, \text{O}$ bezw.  $3$  Mg O und  $3$  Si O<sub>2</sub> zu binden vermag. Man wird also an die Linie des Tonerdeüberschusses noch  $Fe<sub>2</sub>O<sub>3</sub>$  fügen und das Ganze verdreifachen, um die Bindung von  $3MgFeO$  und  $3SiO<sub>2</sub>$ 

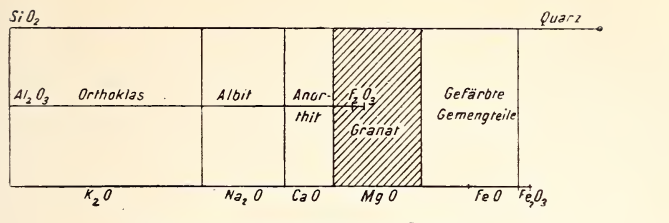

Fig. 13. Granatführendes Gestein.

darzustellen (Fig. 13). Das Granatfeld stellt dann allerdings die dreifache molekularquantitatiye Menge des Granates dar.

Im übrigen ist im 2.Fall genau so zu verfahren wie im 1. Nur wenn eine "kritische Differenz" der Kieselsäure auftritt, ist diese bei Al<sub>2</sub> O<sub>3</sub>-Überschuß in erster Linie auf Spinellgehalt des Gesteins zurückzuführen. Im Spinell ist<sup>1</sup> (Mg, Fe)0 mit <sup>1</sup> AJ2 O3 ohne Kieselsäure verbunden. Die Kieselsäurelinie müßte

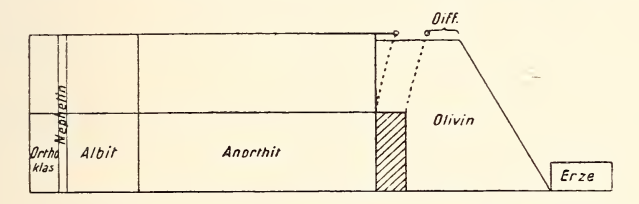

Fig. 14. Spinellführendes Gestein.

also über der Strecke des überschießenden  $\mathrm{Al}_2\mathrm{O}_3$  vorübergehend aussetzen. Da man aber die Kieselsäure erst in ganzer Linie auf tragen muß, um zu wissen, ob eine kritische Differenz vorhanden ist, so wird man einfach der Kieselsäurestrecke die Länge des Tonerdeüberschusses noch am Ende zufügen (Fig. 14).

3. F a <sup>1</sup> 1.

Als dritten hatten wir eingangs den Fall ausgeschieden, daß die vorhandene Tonerde nicht zur Sättigung der Alkalien ausreicht, daß also die Al<sub>2</sub>O<sub>3</sub>-Linie im Diagramm nicht bis zur Senkrechten im Endpunkt der Na2 O-Strecke heranreicht. Hier muß im Gestein ein natronhaltiger Amphibol oder Pyroxen vorhanden sein, und zwar entweder der eisenoxydhaltende Ägirin  $({\rm Na}_{2} \, {\rm O} \, {\rm Fe}_{2} \, {\rm O}_{3} \, 4 \, {\rm Si} \, {\rm O}_{2})$  oder das reine  ${\rm N} \, {\rm a} \, {\rm tr} \, {\rm o} \, {\rm n} \, {\rm m} \, {\rm e} \, {\rm t} \, {\rm a} \, {\rm s} \, {\rm i} \, {\rm l} \, {\rm i} \, {\rm k} \, {\rm a} \, {\rm t}$  $(Na, Si O<sub>3</sub>)$ .

Man wird hier bei der graphischen Darstellung zunächst an das Ende der Al2 O<sub>3</sub>-Linie noch Fe<sub>2</sub> O<sub>3</sub> ansetzen und die Kieselsäurelinie über diesem  $\text{Fe}_2$  O<sub>3</sub> vierfach sich gezogen denken, über dem etwa noch bleibenden Rest von Na2 O ist sie einfach zu ziehen. Meist jedoch wird man in diesen Gesteinen so viel Fe<sub>2</sub>O<sub>3</sub> finden,

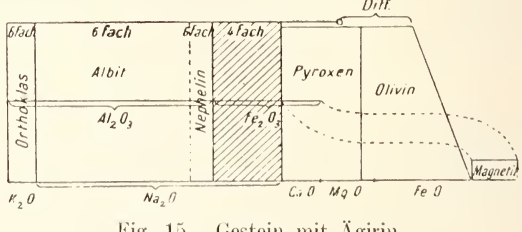

Gestein mit Ägirin. Fig. 15.

daß die zugehörige Strecke noch über die Senkrechte im Endpunkt von Na<sub>2</sub>O hinüberragt (Fig. 15). Genau wie im Fall 1, der auch sonst des weiteren hier in seine Rechte tritt, ist dieses überragende Fe2O3 bei der "rückläufigen Erzlinie" mit zu verwenden.

 $P_2O_5$ , E, CO<sub>2</sub> S, SO<sub>4</sub> und Cl:

Die stets nur in geringer Menge in den Gesteinen vorkommenden nichtsilikatischen Säuren sind noch kurz zu erwähnen (vergl. Fig. 16).  $P_2O_5$  wird wohl stets in Form von Apatit im Gestein sein, hier bindet 1 P<sub>2</sub>O<sub>5</sub> je 3 CaO. In unserer graphischen Dar-

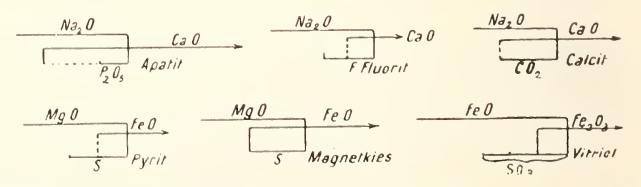

Fig. 16. Darstellung nichtsilikatischer akzessorischer Mineralien.

stellung geben wir diesen Apatit, ähnlich wie den Zirkon, als eine kleine Schlinge wieder, indem wir vom Ende des Na2O3 rückläufig die äquimolekulare Strecke des P<sub>2</sub>O<sub>5</sub> dreimal auftragen und dann die Ca O-Linie an dem so gefundenen Punkte beginnen lassen.

Das Fluor wird meist von einer Flußspatbeimengung stammen. Anch wenn reichlich Fluorapatit vorhanden ist, kann man diesen auffassen als eine Mischung des eben beschriebenen Tricalcinmphosphates mit Fluorit. Den Flußspat stellt man

#### G, Berg, Graphische Berechnung von Gesteinsanalysen. 175

ganz analog durch eine kleine Schlinge dar. Hierbei ist allerdings bloß die halbe äquimolekulare Fluorstrecke anzuwenden, weil  $2$  F nur 1 Ca zu binden vermögen. Auch C  $O<sub>2</sub>$  wird meist an Ca O gebunden sein und wird gleichfalls durch Schlingenbildung in die graphische Darstellung eingeführt.

Ganz dasselbe gilt vom Schwefel, soweit er auf eine Kiesbeimengung zurückzuführen ist. Auch hier ist nur die Hälfte der äquimolekularen Strecke zu verwenden, da in Pyrit <sup>2</sup> S nur <sup>1</sup> Fe binden. Kann man nachweisen, daß es sich um Magnetkies handelt, den man annäherungsweise als Fe S bezeichnen kann, so tritt natürlich die ganze S-Strecke in die Schlingenbildung ein. Da das im Kies enthaltene Eisen bei der Analyse wohl stets als Ferrosalz in Lösung gehen wird, ist zur Schlingenbildung die Fe 0-Strecke heranzuziehen.

Anders dürfte dies sein, wenn im Gestein SO<sub>3</sub> infolge von Vitriolbildung gefunden wird. Da die Umbildung des Kieses zu Vitriol ein Oxydationsvorgang ist, wird wohl meist auch Ferrisulfat entstanden sein. Hier hat also eine Schlingenbildung unter Zuziehung von Fe<sub>2</sub>O<sub>3</sub> einzutreten. Es ist dabei zu berücksichtigen, daß  $1Fe<sub>2</sub>O<sub>3</sub>$  genügt, um  $3S O<sub>3</sub>$  zu binden. In vielen Fällen werden jedoch Angaben der Analyse von Cl, S O<sub>4</sub> und S

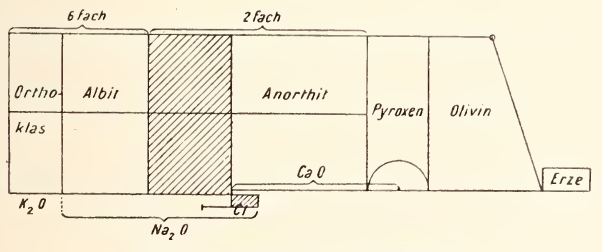

Fig. 17. Gestein mit Sodalith.

auf einen Gehalt des Gesteins an Sodalith, N <sup>0</sup> <sup>s</sup> <sup>c</sup> <sup>a</sup> n und H <sup>a</sup> <sup>u</sup><sup>y</sup> <sup>n</sup> hinweisen. Ersterer ist ein Na Al-Silikat von der Formel (Na2 0 . AI, O3 .2Si02), von dem 3 Teile mit <sup>2</sup> Teilen Na Cl ver bunden sind. Die 2 Na Cl stellt man durch eine Schlinge dar, in welcher der Grenzpunkt des NagO um die Hälfte der Chlorstrecke zurückversetzt ist, denn es gehören <sup>2</sup> Na Cl dazu, um <sup>1</sup> Nag 0 äquivalent zu ersetzen (Fig. 17). Zu dieser Na<sub>2</sub> C<sub>2</sub>-Molekül gehören 3 Moleküle des Na Al-Silikates. Man hat also weiterhin

die dreifache Länge der Schlinge auf Nag 0 aufzutragen und durch eine Senkrechte zu begrenzen, durch welche gleiche Stücke auf der  $Al_2 O_3$ -Linie und der Si  $O_2$ -Linie abgeteilt werden. Die Kieselsäure ist auf dieser Strecke nicht sechsfach wie beim Albit, sondern nur doppelt wie beim Anorthit aufzutragen. Um dies zu erleichtern, tut man gut, die Schlinge nicht an den Anfang, sondern ans Ende der Na<sub>2</sub> O-Linie zu verlegen.

Ganz analog ist das Verfahren bei der Berechnung eines Hauynbezw. Noseangehaltes aus dem vorhandenen S  $O<sub>3</sub>$  (Fig. 18). Als

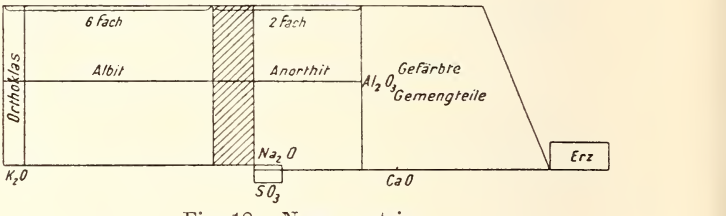

Fig. 18. Noseangestein.

Formel ist zu Grunde zu legen  $3$  (Na<sub>2</sub>O . Al<sub>2</sub>O<sub>3</sub> .  $2$  Si O<sub>2</sub>) +  $2$  Na<sub>2</sub> S O<sub>4</sub>. 1 S O<sub>3</sub> bindet hier 1 Na<sub>2</sub> O, die S O<sub>3</sub>-Strecke tritt also ganz in die Schlingenbildung ein und 1 Na<sub>2</sub> S O<sub>4</sub>-Molekül bedingt das gleichzeitige Vorhandensein von  $1\frac{1}{2}$  Molekül des Na Al-Silikates.

Zusammenfassend sei hier darauf hingewiesen, daß die Reihenfolge, in der man die A <sup>n</sup> <sup>a</sup><sup>1</sup> <sup>y</sup> <sup>s</sup> <sup>e</sup> <sup>n</sup> w <sup>e</sup> <sup>r</sup> <sup>t</sup><sup>e</sup> ins Diagramm einzutragen hat, der hier angegebenen Erörterung nach folgen de sein muß:  $K_2O$ ,  $Na_2O$ ,  $Cl(SO_3$ , wenn Sodalith zu erwarten ist),  $P_2O_5$ , F, CO<sub>2</sub>, CaO, MgO, S, NiO, MnO, Fe O, S O<sub>3</sub>, Al<sub>2</sub> O<sub>3</sub>, Fe<sub>2</sub> O<sub>3</sub>, Cr<sub>2</sub> O<sub>3</sub>, Zr O, Si O<sub>2</sub>, Ti O<sub>2</sub>.

## 5. Die graphische Darstellung und Cross-Idding's quantitatives System.

Wie wir im vorstehenden sahen, kann man die kleinsten Einzelheiten des Analysenergebnisses graphisch zur Darstellung bringen. Dementsprechend muß es auch gelingen, die Stellung eines Gesteins im quantitativen System aus der Darstellung abzuleiten.

Einer der grundlegendsten Unterschiede des quantitativen Systems von den Koeffizientendarstellungen Osann's, Gruben-

#### G. Berg, Graphische Berechnung von Gesteinsanalysen. 177

mann's und Loewinson-Lessing's liegt darin, daß diese die einzelnen chemischen Bestandteile (Säure und Basen — Basen der Alumosilikate und Basen der reinen Silikate u. s. f.) miteinander vergleichen, jenes aber volle Mineralmoleküle in Beziehungen zu einander setzen; freilich nicht die wirklich im Gestein gefundenen Mineralkomponenten, sondern die aus der Analyse errechneten "normativen" Mineralbestandteile.

Aus unserer graphischen Darstellung ist nun zwar jedes im Gestein enthaltene normative Mineral ersichtlich, aber nicht unmittelbar die quantitative Menge, in der es zugegen ist. Die

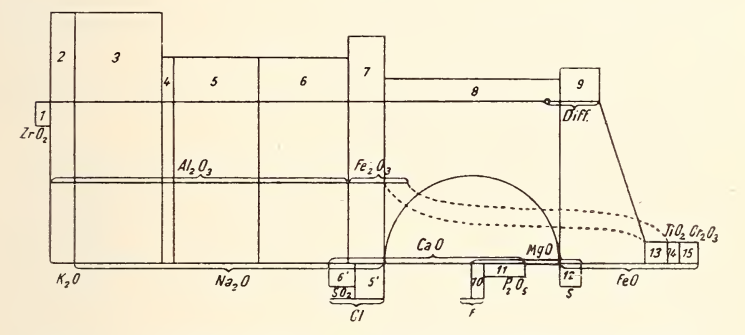

Fig. 19. Diagramm eines gedachten sehr kompüzierten Gesteins.

1. Zirkon 2. Orthoklas 3. Albit 4. Nephelin 5. Sodalith 6. Nosean 7. Ägirin 8. Pyroxen 9. Olivin 10. Flußspat 11. Apatit 12. Magnetkies 13. Magnetit 14. Titaneisenerz 15. Chromeisenerz.

prozentuale Menge ist jedoch leicht darstellbar, wenn man be denkt, daß sie gleich ist der Gesamtsumme aller horizontalen Linien, die sich im Felde des entsprechenden Minerales an dem Diagramm beteiligen.

Ersetzt man daher jede horizontale Linie durch einen etwa <sup>2</sup> mm breiten Streifen und fügt diese Streifen zu größeren Flächen zusammen, so erhält man eine Darstellung der gewichtsprozentualen Beteiligung der einzelnen Mineralien, in welcher nach Art der Blockdiagramme jeder Bestandteil durch eine rechteckige Fläche dargestellt ist.

Am einfachsten errichtet man dies Diagramm über der Si O.- Linie (Fig. 19). Das Rechteck muß dann über der Orthoklas-

N. Jahrbuch f. Mineralogie etc. 1913. Bd. II.  $12$ 

und Albitfläche 16 mm hoch sein  $(K_2 O + Al_2 O_3 + 6 S i O_2 = S)$  $(8 \times 2 \text{ mm} = 16 \text{ mm})$ . Über der Leucitfläche und der Ägirinfläche erhebt sich ein 12 mm hohes Rechteck über dem Nephelin, Sodalith. Hauyn und Anorthit ein <sup>S</sup> mm hohes, über dem Granat ein Rechteck von  $4\frac{2}{3}$  mm, über dem Wollastonit. Pyroxen und Enstatit ein 4 mm hohes, über der Kieselsäurestrecke des Olivins, die nur die Hälfte der Basisfläche ausmacht, ein <sup>6</sup> mm hohes. Außerdem macht man das "Erzkästchen" und die Schlingenbildungen von Zirkon, Pyrit, Magnetkies und die zu Hauyn gehörige <sup>4</sup> mm hoch, ebenso teilt man auch für Spinell ein <sup>4</sup> mm hohes Kästchen unter der Al<sub>2</sub>O<sub>3</sub>-Linie ab. Die Schlingenbildung von Pyrit und Fluorit ist 6 mm hoch zu gestalten, die von Vitriol 8 mm. die von Apatit aber  $2\frac{2}{3}$  mm. Quarz, Rutil und Korund. faUs man den Tonerdeüberschuß als solchen in Rechnung setzen will, sind <sup>2</sup> mm hoch zu nehmen.

Hat man diese Höhen eingeführt, so sind überall die Flächeninhalte gleich den prozentualen Beteiligungen der Mineralien.

So anschaulich nun aber der Vergleich des Prozentsatzes der einzelnen Mineralien in Flächendiagrammen ist, so ist er doch ungeeignet, um exakt die Verhältnisse der einzelnen Gesteinskomponenten zueinander zu berechnen. Für eine exakte Bestimmung ist viehnehr die Darstellung durch einfache Längen viel geeigneter, aber auch diese kann man aus unserer graphischen Darstellung leicht ableiten. Braucht man doch nur die Grundlinie jedes der Rechtecke so oft aneinander zu reihen, als die entsprechende Fläche des Blockdiagrammes in <sup>2</sup> mm hohe Teile sich zerlegen läßt.

Im quantitativen System werden bekanntlich alle Classes. Orders, Rangs, Grads, Subgrads, Sections usw. markiert durch die Größe eines bestimmten Verhältnisses, wobei als Grenzwerte immer wieder die Proportionen  $\overline{\iota}$ : 1,  $\overline{\iota}$ : 3, 3:  $\overline{\iota}$  und 1:  $\overline{\iota}$  dienen. Hat man also die zu vergleichenden Größen in Längenmaß dargestellt, so handelt es sich mimer wieder um die Frage, ob das direkte oder umgekehrte Verhältnis der beiden Linien  $\lt^{\frac{1}{2}}$  oder  $\gt \frac{1}{t}$ .  $\langle \frac{3}{5}$  oder  $> \frac{3}{5}$  ist. Trägt man beide Linien normal zueinander auf und verbindet die Endpunkte, so ist ihr Verhältnis gleich der Tangente des einen oder anderen spitzen Winkels im entstehenden rechtwinkligen Dreieck, und es handelt sich um die Frage, ob dieser Winkel  $\lt$  arc tan  $\frac{1}{6}$ ,  $\lt$  arc tan  $\frac{3}{5}$  oder  $>$  arc tan  $\frac{3}{5}$  ist. Es ist also der entstehende Winkel einfach zu vergleichen mit einem

solchen von  $8^{\circ}$  (= arctan<sup>t</sup><sub>7</sub>) oder von 31<sup>°</sup> (= arctan<sup>t<sub>5</sub>). Ver-</sup> fertigt man sich als Pappmodelle aus Karton zwei rechtwinklige Dreiecke mit diesen Winkeln, so braucht man das Modell nur an den aus dem Diagramm konstruierten Winkel anzulegen. Der eine, spitzere Winkel des Modells entspricht dem Verhältnis  $\frac{3}{5}$ , der andere dem Verhältnis  $\frac{5}{3}$ , bezw. der eine  $\frac{1}{7}$ , der andere  $\frac{7}{1}$ .

Um nun am schnellsten und einfachsten zum Ziele zu kommen, verfährt man z. B. bei Bestimmung des Verhältnisses Quarz : Feldspat, Orders von Class I—III, folgendermaßen (Fig. 20): Ein rechteckiges Papierblatt legt man erst mit einer Seite an die Quarzlinie (den übertretenden Teil der Si $O<sub>2</sub>$ -Linie) des Diagramms an und markiert sich von der Blattecke gerechnet deren Länge durch

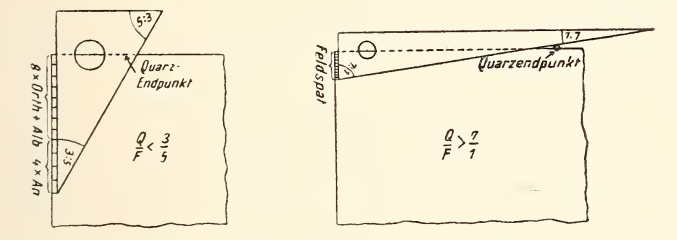

Fig. 20. Bestimmung der Klassenzugehörigkeit nach Cross-Iddings.

einen kleinen Bleistiftstrich, dann legt man die anstoßende Blattseite an die Grundstrecke  $K_2 O + Na_2 O$ , markiert diese Länge von der Blattecke ebenfalls, trägt sie nochmals von dieser Bleistift marke an auf und wiederholt dies im ganzen 8mal, dann wird die Grundstrecke des Anorthitrechteckes in 4maliger Wiederholung angetragen und nun legen wir das eine oder andere rechtwinklige Dreieck in dieser oder jener Lage an den Blattrand an, wobei im äußersten Punkt der Feldspatlinie der Scheitel des maßgebenden Winkels liegt. Schneidet die Hypotenuse des Modells die andere Blattseite noch jenseits des Quarzendpunktes, so ist das Verhältnis  $<\frac{3}{5}$  bezw.  $<\frac{1}{7}$ , oder wenn man die anderen Eckpunkte des Dreiecks angelegt hat  $\langle \frac{5}{3} \text{ bezw.} \langle \frac{7}{1} \text{.} \rangle$  Schneidet die Hypotenuse nach diesseits, so ist dieses Verhältnis  $\frac{3}{5}$  bezw.  $\frac{1}{7}$  u. s. f. Hierauf braucht man bloß die benützten beiden Blattränder in schmalen Streifen abzuschneiden und kann sofort zur nächsten Bestimmung übergehen.

12\*

Die beiden Modelldreiecke verfertigt man sich natürlich nicht mit dem Winkeltransporteur, sondern man konstruiert sich auf Karton zwei rechtwinklige Dreiecke, das eine von 9 cm und 15 cm Kathetenlänge (3:5), das andere von 3 cm und 21 cm Kathetenlänge (1:7) und schneidet beide Dreiecke aus.

Es liegt uns jetzt nur noch ob zusammenzustellen, welche Komponenten im quantitativen System zur Bestimmung herangezogen werden, und wie dieselben aus unserer graphischen Darstellung zu entnehmen sind.

Eine solche Zusammenstellung sei im folgenden, aus praktischen Gründen mit einer kurzen Wiederholung der Einteilungsprinzipien des quantitativen Systems, gegeben.

 $\text{Classes } \tfrac{\text{sal}}{\text{tem}} > \tfrac{7}{1}, \tfrac{\text{sal}}{\text{fem}} < \tfrac{7}{1} > \tfrac{5}{3}, \tfrac{\text{sal}}{\text{fem}} < \tfrac{5}{3} > \tfrac{3}{5}, \tfrac{\text{sal}}{\text{fem}} < \tfrac{3}{5} > \tfrac{1}{t}, \tfrac{\text{sal}}{\text{fem}} < \tfrac{1}{t},$ 

Smal A-Linie + 4mal C-Linie + Quarzlinie im Vergleich mit 2mal F-Linie.

Subclasses in Class I-III  $\frac{QFL}{CZ} > \frac{7}{1}$ ,  $\frac{QFL}{CZ} < \frac{7}{1} > \frac{5}{3}$ , usf.

Quarzlinie  $+$  8mal A-Linie  $+$  4mal C-Linie oder 8mal Albitund Orthoklas-Grundlinie + 4mal Nephelin- und Anorthit-Grundlinie + 6mal Leucitlinie im Vergleich zu 2mal Zirkonlinie + 1mal Tonerdeüberschuß.

Sections of subclasses hierzu  $\frac{c}{z} > \frac{7}{1}, \frac{c}{z} < \frac{7}{1} > \frac{5}{3}$ , usf.

1mal Tonerdeüberschuß zu 2mal ZrO2.

Subclasses in Class IV und V  $\frac{\text{POM}}{\text{A}} > \frac{7}{1}, \frac{\text{POM}}{\text{A}} < \frac{7}{4} > \frac{5}{3}$ , usf.  $2$ mal Pyroxengrundlinie + 3mal Olivin-Kieselsäurelinie +  $2$ mal Erzgrundlinie im Vergleich zu 1<sup>1</sup>/<sub>2</sub> mal Fluorlinie + 4 mal P<sub>2</sub>O<sub>5</sub>-Linie  $+1\frac{1}{2}$ mal S-Linie.

 $\label{eq:2.1} \begin{array}{l} \text{Orders in Class I} \text{---III} \ \xrightarrow[\text{F}]{\mathbb{Q}} \sum_{\bar{\mathbf{1}}}^{7}, \ \frac{\mathbb{Q}}{\bar{\mathbf{r}}} < \frac{7}{4} > \frac{5}{3}, \ \frac{\mathbb{Q}}{\bar{\mathbf{r}}} < \frac{5}{3} > \frac{3}{5}, \ \frac{\mathbb{Q}}{\bar{\mathbf{r}}} < \frac{3}{5} > \frac{7}{1}, \\ \frac{\mathbb{Q} \ \text{oder}\ \mathbf{L}}{\bar{\mathbf{r}}} < \frac{1}{7}, \quad \frac{\mathbf{L}}{\bar{\mathbf{r}}} > \frac{1$ 

Quarzlinie im Vergleich zu Smal Alkalifeldspatgrundlinie + 4mal Anorthitgrandlinie oder letzteres im Vergleich zu 4mal Nephelin - Sodalith - Hauvngrundlinie  $+$  6mal Leucitgrundlinie. NB. dem Hauyn und Nosean etc. ist. wenn in größerer Menge vorhanden, noch die doppelte bezw. dreifache Basis der zugehörigen Schlinge zuzufügen.

ö

Orders in Class IV und V  $\frac{P+O}{M} > \frac{7}{1}$ ,  $\frac{P+O}{M} < \frac{7}{1} > \frac{5}{3}$ , usf.

2mal Pyroxengrundlinie + 3mal Kieselsäurestrecke (nicht Basis) des Olivins im Vergleich zur zweimaligen Grundlinie des Erzkästchens.

Sections of Orders  $\frac{P}{Q} > \frac{7}{1}$ ,  $\frac{P}{Q} < \frac{7}{1} > \frac{5}{3}$  usf.

2mal Pyroxengrundlinie im Vergleich zu 3mal Olivin-Kieselsäurestrecke.

Suborders (in Class IV und V)  $\frac{\pi}{T} > \frac{7}{1}$ ,  $\frac{\pi}{T} < \frac{7}{1} > \frac{5}{3}$ , usf.

2mal Magnetitbasis + 1mal Hämatitbasis im Vergleich zu 2mal Ilmenitbasis + 1mal etwaiger  $Ti O<sub>2</sub>$ -Überschuß.

Rangs in Class I—III  $\frac{K_2 O + Na_2 O}{CaO}$  >  $\frac{7}{1}$ ,  $\frac{K_2 O + Na_2 O}{CaO}$  <  $\frac{7}{1}$  >  $\frac{5}{3}$ , usf. Subrangs für Rang I—III  $\frac{K_2 O}{N a_2 O} > \frac{7}{1}, \frac{K_2 O}{N a_2 O} < \frac{7}{1} > \frac{5}{3}, \text{ usf.}$ Subrangs für Rang IV und V $\frac{K_2 O}{N a_2 O} > \frac{5}{3}, \frac{K_2 O}{N a_2 O} < \frac{5}{3} > \frac{3}{5}, \frac{K_2 O}{N a_2 O} < \frac{3}{5}.$ 

Entsprechende Strecken des Molekularmaßstabes.

Sections of Rangs  $\frac{\text{Neph.} + \text{Leuct}}{\text{Sodalith} + \text{Ncsean}} > \frac{7}{1}$ ,  $\frac{\text{Neph.} + \text{Leuct}}{\text{Sodalith} + \text{Nosean}} < \frac{7}{1} > \frac{5}{3}$ , usf.

4mal Nephelingrundlinie + 6mal Leucitgrundlinie im Vergleich zu 4mal Sodalith- und Noseangrundlinie nebst je 2maliger bezw. 3maliger Basis der zugehörigen Schlinge.

Subsections of Rangs  $\frac{c_1}{s_0s_3} > \frac{7}{1}, \frac{c_1}{s_0s_3} < \frac{7}{1} > \frac{5}{3},$  usf., sowie  $\text{Rang}\, \text{s}\, \text{in}\, \text{Class}\, \text{IV}\, \text{und}\, \text{V}\, \textstyle \frac{\text{(Mg, Fe)}+ \text{CaO}}{\text{K}_2\, \text{O}+\text{Na}_2\, \text{O}} > \frac{7}{1}, \frac{\text{(Mg, Fe)}\, \text{O}+\text{CaO}}{\text{K}_2\, \text{O}+\text{Na}_2\, \text{O}} < \frac{7}{1} > \frac{5}{3} \, \text{us}\, \text{f},$ ferner Sections of Rangs  $\frac{(\text{Mg}, \text{Fe})}{\text{CaO}} > \frac{7}{1}$ ,  $\frac{(\text{Mg}, \text{Fe})}{\text{CaO}} < \frac{7}{1} > \frac{5}{3}$ , usf. und endlich Subrangs  $\frac{MgO}{FeO} > \frac{7}{1}, \frac{MgO}{FeO} < \frac{7}{1} > \frac{5}{3}$ , usf.

Entsprechende Strecken aus dem Molekularmaßstab zu entnehmen.

Grads in Class II  $\frac{P+O}{M} > \frac{5}{3}, \frac{P+O}{M} < \frac{5}{3} > \frac{3}{5}, \frac{P+O}{M} < \frac{3}{5}.$ 

Siehe Orders in Class IV und V.

 $\mathrm{Subgrad}\, \mathrm{sign}\, \mathrm{d} s \tfrac{(\mathrm{Mg},\mathrm{Fe}) 0 + \mathrm{CaO}}{\mathrm{K}_2 \, \mathrm{O} + \mathrm{Na}_2 \, \mathrm{O}} \! > \! \tfrac{5}{3}, \tfrac{(\mathrm{Mg},\mathrm{Fe}) \, \mathrm{O} + \mathrm{CaO}}{\mathrm{K}_2 \, \mathrm{O} + \mathrm{Na}_2 \, \mathrm{O}} \! < \! \tfrac{5}{3} \! > \! \tfrac{3}{5}, \! \tfrac{(\mathrm{Mg},\mathrm{Fe}) \, \mathrm{O} + \mathrm{CaO}}{\mathrm{K}_2 \, \mathrm{O} + \mathrm{Na}_2 \, \mathrm$ nach dem Molekularmaßstab zu vergleichen.

Grads in Class III  $\frac{P+O}{M} > \frac{7}{1}$ ,  $\frac{P+O}{M} < \frac{7}{1} > \frac{5}{3}$ , usf. und Sections of Grads  $\frac{P}{0} > \frac{5}{3}$ .  $\frac{P}{0} < \frac{5}{3} > \frac{3}{5}$ .  $\frac{P}{0} < \frac{3}{5}$ . Siehe oben.

Subgrads  $\frac{\text{(Mg, Fe)}\text{O} + \text{CaO}}{\text{K}_2\text{O} + \text{Na}_2\text{O}} > \frac{7}{1}$ ,  $\frac{\text{(Mg, Fe)}\text{O} + \text{CaO}}{\text{K}_2\text{O} + \text{Na}_2\text{O}} < \frac{7}{1} > \frac{5}{3}$ , usf. sowie Sections of Subgrads  $\frac{\text{(Ng, Fe)}}{\text{Ca O}} > \frac{5}{3}, \frac{\text{(Ng, Fe)}}{\text{Ca O}} < \frac{5}{3} > \frac{3}{5}, \frac{\text{(Ng, Fe)}}{\text{Ca O}} < \frac{8}{5}$ und Subsections of Subgrads  $\frac{Mg}{FeO} > \frac{5}{3}, \frac{Mg}{FeO} < \frac{5}{3} > \frac{3}{5}, \frac{Mg}{FeO} < \frac{8}{3}$ nach dem Molekularmaßstab.

Grads in Class IV  $\frac{Q}{F} > \frac{7}{1}$ ,  $\frac{Q}{F} < \frac{7}{1} > \frac{5}{3}$ , usf. Siehe Orders in Class <sup>I</sup>—III.

Subgrads  $\frac{K_2O + Na_2O}{CaO} > \frac{5}{3}, \frac{K_2O + Na_2O}{CaO} < \frac{5}{3}> \frac{3}{5}, \frac{K_2O + Na_2O}{CaO} < \frac{3}{5}$ (Molekularmaßstabj.

N.Jarbı

Taf.IX

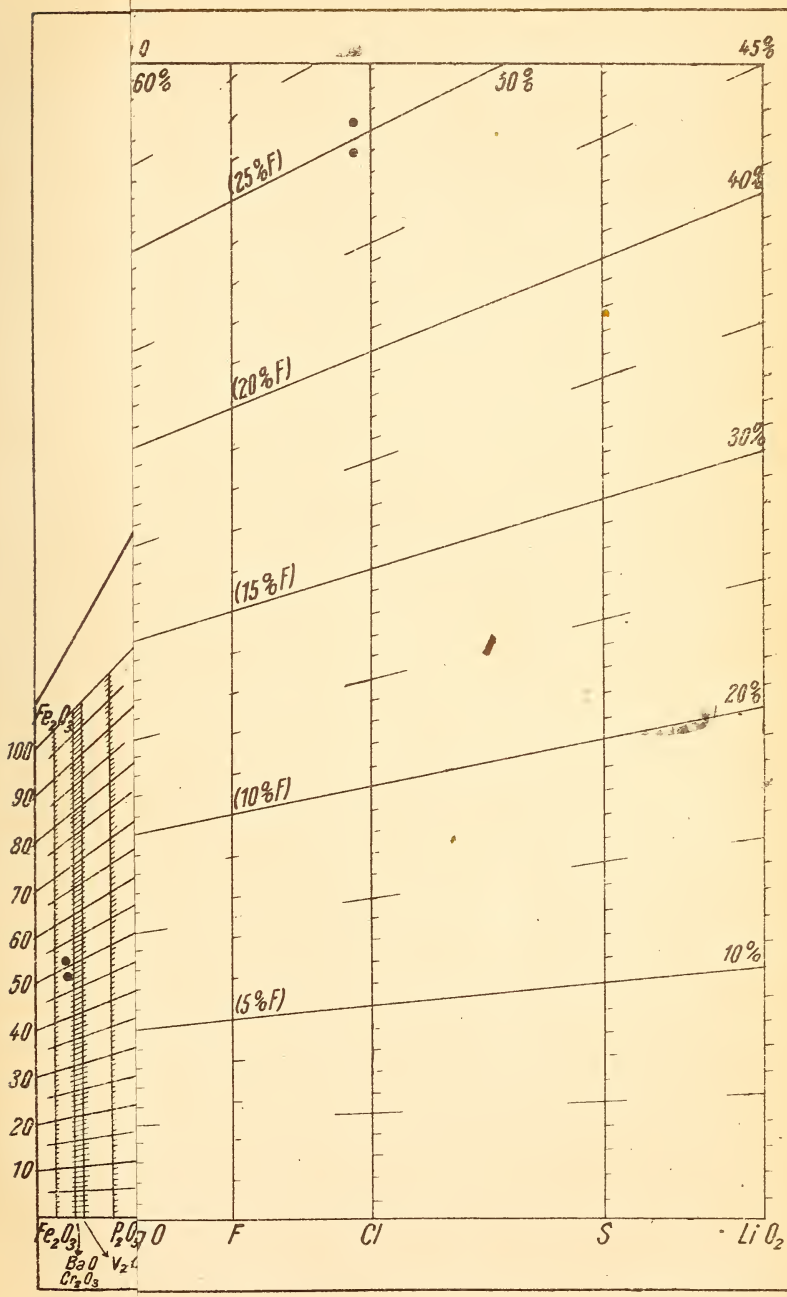

Lithus de emignifishme de cacher Statuer

# **ZOBODAT - www.zobodat.at**

Zoologisch-Botanische Datenbank/Zoological-Botanical Database

Digitale Literatur/Digital Literature

[Zeitschrift/Journal:](https://www.zobodat.at/publikation_series.php?id=21341) Neues Jahrbuch für Mineralogie, Geologie und **Paläontologie** 

Jahr/Year: 1913

Band/Volume: [1913\\_2](https://www.zobodat.at/publikation_volumes.php?id=71793)

Autor(en)/Author(s): Berg Georg Ernst Wilhelm

Artikel/Article: Graphische Berechnung von [Gesteinsanalysen.](https://www.zobodat.at/publikation_articles.php?id=524446) 155- 182